# スーパーコンピューティングへの招待 プログラミングについて

## **http://nkl.cc.u-tokyo.ac.jp/16n/**

#### 中島 研吾

東京大学情報基盤センター

- 同 大学院情報理工学系研究科数理情報学専攻
	- 同 大学院工学系研究科電気系工学専攻

#### $\bullet$ スーパーコンピュータ(スパコン)とは

- $\bullet$ スパコンによる科学技術シミュレーション
- $\bullet$ SMASH
- $\bullet$ プログラミングについて

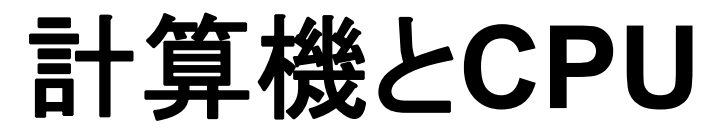

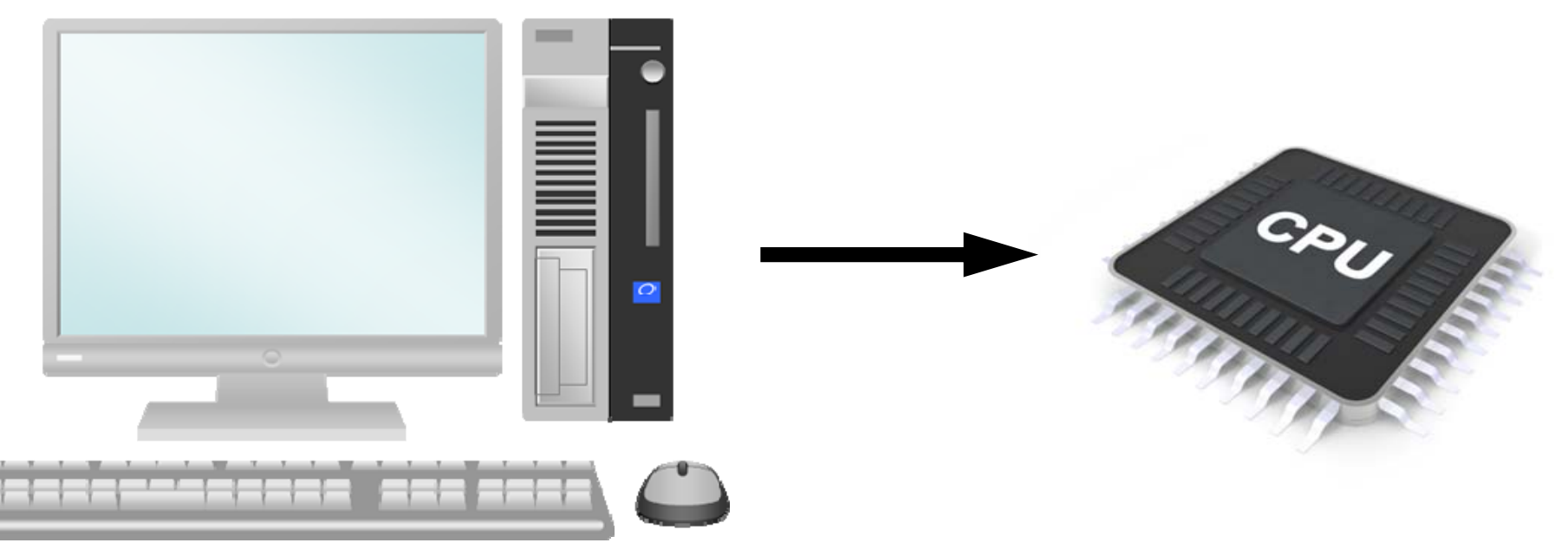

- •Central Processing Unit (中央処理装置):CPU
- • PCで利用されているCPUとスーパーコンピュータ(スパコン)の CPUは基本的に同じ構造(Architecture:アーキテクチャ)
- • GHz: Clock Rate(クロック数)
	- Frequency(振動数): 1秒間にCPUが動作を実行する回数
		- GHz -> 10 $^{\rm 9}$  回
	- –1クロックに4-8命令を同時実行

#### マルチコア**CPU**

4

![](_page_3_Figure_1.jpeg)

Copyright 2011 FUJITSU LIMITED

# **GPU/Manycores**

- GPU:Graphic Processing Unit
	- –本来画像処理用途
	- –GPGPU: General Purpose GPU
	- O(10 2) cores
	- 高メモリバンド幅(Memory Bandwidth)
	- –廉い
	- ホストCPUが必要
	- Programming: CUDA, OpenACC
- Intel Xeon/Phi: Manycore CPU
	- 60 cores
	- Charles Constitution 高メモリバンド幅
	- –Unix, Fortran, C compilerが動く
	- 現状ではホストCPUが必要
		- 最新機種では不要

![](_page_4_Picture_15.jpeg)

![](_page_4_Picture_16.jpeg)

#### 並列スーパーコンピュータ(スパコン) **Parallel Supercomputers** マルチコア**CPU**をネットワーク経由で接続

![](_page_5_Figure_1.jpeg)

## ヘテロジニアス・ハイブリッドな計算ノードを 有する並列スーパーコンピュータ **Heterogeneous/Hybrid Nodes**

![](_page_6_Figure_2.jpeg)

# スパコンの性能

- •CPUの性能:クロック数で決まる
- FLOPS (Floating Point Operations per Second) –1秒当たりの浮動小数点(実数)演算回数
- • 昨今のマルチコアCPU
	- –4-8 FLOPS per Clock
	- – (例)3GHzマルチコアCPUのピーク性能(物理最大性能)
		- $\bullet~3\times10^{9}$ <sup>×</sup>4(or 8)=12(or 24) <sup>×</sup>109 FLOPS=12(or 24)GFLOPS
		- 106 FLOPS= 1 Mega FLOPS = 1 MFLOPS
		- 10º FLOPS= 1 Giga FLOPS = 1 GFLOPS
		- 1012 FLOPS= 1 Tera FLOPS = 1 TFLOPS
		- 1015 FLOPS= 1 Peta FLOPS = 1 PFLOPS
		- 1018 FLOPS= 1 Exa FLOPS = 1 EFLOPS

# **TOP 500 List**

- •年2回更新(1993年~)
- • LINPACKと言われるベンチマークテストを実施し, FLOPS値を測定する
	- –密行列を係数とする連立一次方程式を解く
	- –iPhone/iPad版もある
- $\bullet$  実際のアプリケーションではこれほどの性能は出ない
	- – 実アプリケーションに即したベンチマークを使用する提案も ある(HPCG)

**Performance Development** 

![](_page_9_Figure_1.jpeg)

Lists

 $+$   $\frac{4500}{500}$  $\rightarrow$  Sum  $+ 41$ 

- PFLOPS: Peta (=10<sup>15</sup>) Floating OPerations per Sec.
- $\bullet$ Exa-FLOPS  $(=10^{18})$  will be attained after 2023 ...

#### Intro

#### **47th TOP500 List (June, 2016)**

![](_page_10_Picture_239.jpeg)

R<sub>max</sub>: Performance of Linpack (TFLOPS) R peak: Peak Performance (TFLOPS), Power: kW

#### Intro **47th TOP500 List (June, 2016)**

![](_page_11_Picture_251.jpeg)

- $\bullet$ スーパーコンピュータ(スパコン)とは
- $\bullet$ スパコンによる科学技術シミュレーション
- $\bullet$ SMASH
- $\bullet$ プログラミングについて

#### 計算科学:**Computational Science** 自然科学の「第**3**の柱」:**The 3rd Pillar of Science**

- •理論:Theoretical,実験:Experimental
- • 計算科学:Computational Science
	- $-$  The 3<sup>rd</sup> Pillar of Science
	- –スパコンを駆使した計算機シミュレーション,科学技術シミュレーション

![](_page_13_Figure_6.jpeg)

## 科学技術計算の方法

- •偏微分方程式(Partial Differential Equations:PDE)数値解
- •• メッシュ, 格子, 粒子(mesh, grid, particle)
	- –大規模な連立一次方程式を解く必要あり
	- –細かいメッシュほど計算量は多いが精度の良い解

![](_page_14_Figure_5.jpeg)

![](_page_14_Picture_6.jpeg)

境界要素法 **Boundary Element Method BEM** 

![](_page_14_Figure_8.jpeg)

個別要素法 **Discrete Element Method DEM** 

### 大規模連立一次方程式Ax=bを解く!

- •• (教養の線形代数学(数学Ⅱ)(昔の「幾何」))
- • 科学技術シミュレーションにおいて最も重要なプロセス
	- 時間がかかる
	- –安定で高速な手法が必須:新しい科学の開拓に貢献
- • 解法
	- –- 直接法 (ガウス消去法, LU分解)
	- 反復法(定常法, 非定常法(クリロフ(Krylov)部分空間法))
- • 係数行列 A
	- <del>katalog a katalog a katalog a</del> - 密行列, 疎行列(ゼロ多い) : モデル化手法, 条件により異なる –- 行列を見れば現象の全てがわかる!
- • 研究としてやることはたくさんある,実用性も高い 詳しくは11月以降に

# 地震発生メカニズム研究:有限要素法の例 **San Andreas Faults, CA, USA**

Stress Accumulation at Transcurrent Plate Boundaries

地震を引き起こす力が蓄積する断層周辺には 高解像度の細かいメッシュを適用している

![](_page_16_Picture_4.jpeg)

#### 変化量・力の蓄積の大きい断層周辺では高解像度の 細かいメッシュが必要

![](_page_17_Picture_2.jpeg)

### 差分法による台風のシミュレーション 解像度の影響

![](_page_18_Figure_2.jpeg)

〔画像提供:(独)海洋研究開発機構〕

### 「京」コンピュータによるマルチスケール 心臓シミュレーション

![](_page_19_Picture_1.jpeg)

〔資料提供:東京大学 久田・杉浦・鷲尾・岡田研究室,富士通(株)〕

#### マルチスケール心臓シミュレーション

![](_page_20_Picture_1.jpeg)

〔資料提供:東京大学 久田・杉浦・鷲尾・岡田研究室,富士通(株)〕

![](_page_21_Picture_0.jpeg)

### 「京」コンピュータによって・・・

•生理学的に正しい心臓拍動のシミュレーションが可能

–心臓では実際は興奮波が心筋壁内を伝播する。

- – T2K東大(8,000コア)では再現できないが,京コンピュータでは再現で きる
- • 京コンピュータ(全系)を使っても 1心拍の計算には 2日程度の 計算時間がかかる
	- –20万自由度細胞 x 64万個 = 1,280億自由度

![](_page_22_Figure_6.jpeg)

![](_page_23_Picture_0.jpeg)

![](_page_23_Figure_1.jpeg)

![](_page_23_Picture_2.jpeg)

![](_page_23_Picture_3.jpeg)

大規模データ処理

- •ゲノムの解読
- •衛星観測データ
- • 大規模テキスト処理 –Google 等

![](_page_24_Figure_4.jpeg)

![](_page_24_Figure_5.jpeg)

- $\bullet$ スーパーコンピュータ(スパコン)とは
- $\bullet$ スパコンによる科学技術シミュレーション
- $\bullet$ **SMASH**
- $\bullet$ プログラミングについて

# 並列計算機による科学技術シミュレーション に必要なこと

- • サイエンスから計算機ハードウェアまで幅 広い知識が必要(SMASH )
	- Science 科学, 現象
	- Modeling 微分方程式,計算モデル
	- Algorithm 数学アルゴリズム
	- Software プログラム
	- Hardware 計算機本体
- •各階層は独立した専門分野
- • 一人で全てやるには限界がある
	- Charles Constitution 協力が大切
	- <del>katalog a katalog a katalog a</del> 協力のためには「自分の専門外についてのあ る程度の知識」がなければならない

**Science**

**Modeling odeling**

**Algorithm lgorithm**

**Software oftware**

## **Hardware ardware**

### 様々な分野の協力

![](_page_27_Figure_1.jpeg)

# 計算科学・スーパーコンピューティングを 担う人材になるためには

- • 色々と勉強しなければならないことは多い:SMASH
	- 何にでも興味を持つことは大切
	- 広く,浅い「何でも屋」が良いわけではない
- • T字型人間
	- –一つ,深く掘り下げた専門分野を持っている
	- 関連した分野についても,ある程度の知識・知見を持っている
- •協力が必要:Co-Design

– Charles Constitution T字型人間が集まることによって,集団としての力は更に大きくなる

• どの分野の専門家になるにしても「数学」は必須,「数学」を ちゃんと勉強しておこう!・・・と物理屋,計算機屋には常々 言っている,諸君は心配ないが

![](_page_28_Figure_10.jpeg)

## **CO2**地下貯留シミュレーション **SMASH**による協力の実例

- •CO<sub>2</sub>を地下(1km以深)に貯留:温暖化ガス削減に寄与
- •地球シミュレータ2
- • 大成建設,海洋研究開発機構,NEC,東大情報基盤セン ター,Lawrence Berkeley国立研究所による共同研究・協力
- •2010年度地盤工学会地盤環境賞受賞
- •現在は東大-大成建設で共同研究を継続中

![](_page_30_Figure_0.jpeg)

図-5 圧力上昇量の平面分布 (初期状態からの増分、圧入開始から100年後)

〔画像提供:山本肇博士(大成建設)〕

#### CO<sub>2</sub>が地下水に溶けていく様子 正確な予測のためには細かいメッシュが必要⇒大規模な計算モ デル,連立一次方程式

![](_page_31_Figure_1.jpeg)

〔画像提供:山本肇博士(大成建設)〕

![](_page_32_Figure_0.jpeg)

**Density convections for 1,000 years:**

#### **Flow Model**

Only the far side of the vertical cross section passing through the injection well is depicted.

[Dr. Hajime Yamamoto, Taisei]

- The meter‐scale fingers gradually developed to larger ones in the field‐scale model
- •Huge number of time steps ( $> 10<sup>5</sup>$ ) were required to complete the 1,000-yrs simulation
- •Onset time (10‐20 yrs) is comparable to theoretical (linear stability analysis, 15.5yrs)
- • Science(科学・現象)
	- –— 地下深部における超臨界状態のCO<sub>2</sub>の挙動(大成建設)
- • Modeling(微分方程式)
	- –- 三次元多相流れ(液体・気体)方程式+三次元物質移動方程式
- • Modeling(計算モデル)
	- 有限体積法によるプログラムTOUGH2(Lawrence Berkeley National Laboratory)
		- 大規模な連立一次方程式(107元以上)を解いている部分が全体の90%以上
- • Algorithm(数学アルゴリズム)
	- –- 高速な連立一次方程式求解アルゴリズム(東大)
- •Software(プログラム)
- • Hardware(計算機本体)
	- 地球シミュレータ2(海洋研究開発機構,NEC)
	- – TOUGH2の改良・高速化(Lawrence Berkeley,東 大,NEC)

![](_page_33_Picture_13.jpeg)

### **Simulation of Geologic CO 2 Storage** 最近の結果

30 million DoF (10 million grids × 3 DoF/grid node)

![](_page_34_Figure_2.jpeg)

![](_page_34_Figure_3.jpeg)

35

- $\bullet$ スーパーコンピュータ(スパコン)とは
- $\bullet$ スパコンによる科学技術シミュレーション
- $\bullet$ SMASH
- $\bullet$ プログラミングについて

# プログラミングに関する私見(**1/2** )

- $\bullet$  スーパーコンピューティングにはプログラミングに習熟している こと(ただプログラムが書けるという程度ではない)が必須
	- –日本の科学者,計算機科学者:概して数学に弱い(欧米は違う)
	- 日本の数理科学者:概してプログラミングに弱い(欧米は違う)
- • 本来であれば,本講義はプログラミングと合わせて教えるのが 理想であるが・・・
- • 数値計算の環境・ツール
	- 数値計算ソフトウェア:MATLAB, Scilab, (Mathematica ) – <del>katalog a katalog a katalog a</del> プログラミング言語:Fortran,C,C++,Java
- • できれば,本講義においても C,Fortranでプログラムを作って ほしいのだが,なかなか困難
	- <del>katalog a katalog a katalog</del> Scilab, MATLABでも許す

# プログラミングに関する私見(**2/2** )

- $\bullet$  ただ,本日の講義を聴いて少しでも「スパコン」,「スーパーコン ピューティング」に興味を持った人,将来取り組んでみたい人は MATLAB, Scilabにのめり込むことなく、プログラミングをしっか り勉強してほしい( 3年になってからでも良いが)
	- –http://www.cspp.cc.u-tokyo.ac.jp/ohshima/201509c/
- • プログラミング言語
	- –- スクリプト言語(用途限定), 汎用言語
	- インタープリタ型(一行毎機械語に翻訳),コンパイラ型(まとめて翻訳)
	- MATLAB, Scilab:インタープリタ型のため遅い,並列化もできない(並 列MATLAB開発の要望もあるが),また,例えば新しい並列反復法の アルゴリズムの開発には全く使えない
	- –MATLAB, Scilabの文法はC, Fortranとそれほど異なっていない

#### 計算環境について(1/3)

- OS
	- Windows, Mac OS X, Unix/Linux
	- スパコンのOSはUnix/Linux
- • プログラミング言語
	- C, C++, Java, Fortran, Pascal, Python
- •数値計算ソフトウェア

Mathematica, Matlab, Scilab

一長一短あります (こちらでは特に指定しません) 何で計算してもOK ! (気合いがあれば電卓でも可能)

- •ECCS (教育用計算機システム)
- •個人のPC

#### 計算環境について(2/3)

- Windows
	- Cygwin (Windows上でのUnixライクな環境)を入手すれば,C, C++, Java, Fortran(g77, g95, gfortran), Pascal, Pythonなどが 使えます (フリー)

Intelコンパイラ (C,C++,Fortran)(有料)

- Mac OS X
	- Unix/Linuxに近い環境
	- C, C++, Java, Fortran(g77, g95, gfortran), Pascal, Pythonなど が使えます(GNU, フリー)
	- Intelコンパイラ (C,C++,Fortran)(有料)
- Unix/Linux
	- C, C++, Java, Fortran(g77, g95, gfortran), Pascal, Pythonなど が使えます(GNU, フリー)
	- > Intelコンパイラ(C,C++,Fortran) (有料, フリー版もあり)

#### 計算環境について(3/3)

- • 数値計算ソフトウェア
	- > Mathematica (数式処理)
	- MATLAB (有料,高い)
	- Scilab (フリー) (やや不安定だが学習には充分,Matlabクローン)
	- > それぞれWindows, Mac OS X, Unix/Linux版があります

#### ECCS:教育用計算機システム

- http://www.ecc.u-tokyo.ac.jp/
- http://www.ecc.u-tokyo.ac.jp/guide/tebiki/
- Mac OS, Windows
- •MATLAB(同時利用制限69名), Mathematica
- Fortran,C,C++,Java

## お勧め

#### • ECCS

- –MATLAB(利用者数制限あり)
- Scilab(自分でインストール必要)
- Fortran,C,C++,Java 他
- • 自分のPC
	- Scilab
	- Fortran,C,C++,Java 他

参考文献(自習用)

![](_page_43_Picture_1.jpeg)

![](_page_43_Picture_2.jpeg)

「 Cによる数値計算法」 鈴木 ・飯田 ・ 石塚 陽 (オーム社)

「 C言語による数値 計算入門 ―解法・ アルゴリズム・プロ グラム」皆本 (サイエンス社)

「Scilabで学ぶわかり やすい数値計算法 」川田(森北) 中島はこれを使用 2008年発行だが内 容がやや古い

「MATLAB/Scilab で理解する数値計算」 櫻井(東大出版) 2003年発行なので 更に古いかも

## **Scilab**

- http://www.scilab.org/
	- 現在 Ver.5.5.2
	- Versionが変わると結構文法が変わっているので注意
- •電卓的な使用法
- •プログラム作成・実施

# Scilab:初期画面

![](_page_45_Picture_28.jpeg)

w

ls I

**₩⊟∿O** 

2013/11/11

**Iego** 

GAN.

![](_page_46_Picture_0.jpeg)

•電卓としての使用

> $1+2$ 3\*4(1+2\*%i)\*(1-2\*%i) %i:虚数単位 (MATLABではi) %pi(MATLAB:pi)

•変数への保存(「型」は無い)

a=1; b=2; c=a+b; c

• 行列ベクトル演算  $(1,2,3) \Rightarrow [1\ 2\ 3]$  $(1,2,3)^{T} \Rightarrow [1;2;3]$  $[1\,2;3\,4]$ 3 4  $\begin{bmatrix} 1 & 2 \\ 2 & 4 \end{bmatrix}$  $|\Rightarrow$  $\int$  $\bigg)$  $\setminus$  $\bigg($ *T* 「'」 共役転置  $A(2, 3)$   $A_{23}$  $B(2)$  $B<sub>2</sub>$ zeros(2,3) 全成分が「0」の2x3行列 ones(4,5) 全成分が「1」の4x5行列 eye(4,4) 4x4単位行列 rand(5,2) 5x2乱数行列 diag([1 2 3]) 対角成分が[1,2,3]の 3x3対角行列

#### Scilab:a=1, b=2, a+b ?

![](_page_47_Picture_28.jpeg)

Scilab:ベクトル演算

![](_page_48_Picture_34.jpeg)

# プログラム:制御構造

- • 条件分岐(if文)(MATLAB は then不要)
	- if 条件式 then 命令 elseif 条件式 then 命令

```
...elseif 条件式 then
 命令
else命令
end
```
- • 条件式(a,b:スカラー)  $a \& b$  a $\geq b$  a $\leq b$  a $\geq$ =b  $a == b$   $a == b$ 
	- if  $((a>b+1)$  &  $(C^{\sim}=0)$ ) then ... (AND) if  $((a>b+1) | (C^{\sim}=0))$  then ...(OR)
- •繰り返し(ループ)

for  $i=1:10$  $b(i) = a(i);$ end

while  $(r>1.0)$  $r = r + 0.1$ ; end

continuebreak

 次のループ(i)へ移動 ループから抜ける

## Scilab:プログラムの編集 SciNotes (SciPadではない)

![](_page_50_Picture_13.jpeg)

### Scilab:プログラム例(1) test1.sce (拡張子は「sce」)

 $a=1$ ;  $b=2$ ; a\*b

#### Scilab:プログラムの編集+実行 test1.sci

![](_page_52_Picture_12.jpeg)

### Scilab:プログラム例(2) testfact.sce

// fact.sciを呼び出す例 //:コメント,該当行のここから後ろは無視

exec('C:\Users\Xx\Documents\yy\Scilab\fact.sci'); //Scilabでは必須

fact(5) fact(10) exec:「スクリプト(プログラム)」の実行,フルパスで入力 (以前は「getf」を使っていた)

#### Scilab:関数の例(2) fact.sci(関数の拡張子「sci」(sceでもok))

// 関数定義サンプル: 階乗

```
function [f] = fact(n)if (n==1) then
      f = 1; // 関数実行中に結果が表示されないよう;で抑制
   elsef = n * fact(n-1);
   endendfunction
```
# Scilab:プログラムの編集+実行

#### testfac.sce

![](_page_55_Picture_2.jpeg)

# Scilab:プログラム例(3)

graphsample.sce

// グラフ描画サンプル xr = (0:0.1:6\*%pi); // [0,6\*pi]を0.1刻み n = length(xr); // xrの要素数 for i=1:n $y(i) = \sin(i*0.1)$ ; //  $\sin(x)$ endplot2d (xr,y); //グラフ描画 xtitle('graph of sin(x)', 'x', 'sin(x)'); // グラフタイトル, X軸名, Y軸名

# Scilab:プログラムの編集+実行

#### graphsample.sce

![](_page_57_Picture_13.jpeg)

#### Scilab: プログラム例(4) (1/2) timer.sce

// timer 関数で実行時間を測定 // 行列ベクトル積の時間計測(2通りの実行方法)

n=100; // ←ここを色々と変えてみる

A=rand(n,n); // n×nの乱数行列 b=rand(n,1); // 長さnの乱数ベクトル

//例1:内部ルーチン使用 timer(); // 時間測定開始  $c = A * b$ : t1=timer(); // 前回のtimer()からの実行時間測定

### Scilab: プログラム例(4)(2/2) timer.sce

```
1/1/12: forループ
c=zeros(n,1); // ベクトルcを0に初期化
timer();
for i=1:nfor j=1:n
      c(i)=c(i)+A(i,j)*b(j);endendt2=timer(); // 実行時間測定
//時間出力
t1t2
```
# Scilab:プログラムの編集+実行

#### timer.sce,内部ルーチンの方がだいぶ速いが、めげてはいけない

![](_page_60_Picture_20.jpeg)

#### **http://nkl.cc.u-tokyo.ac.jp/16n/**